### Pyroomacoustics: A Python package for audio room simulations and array processing algorithms

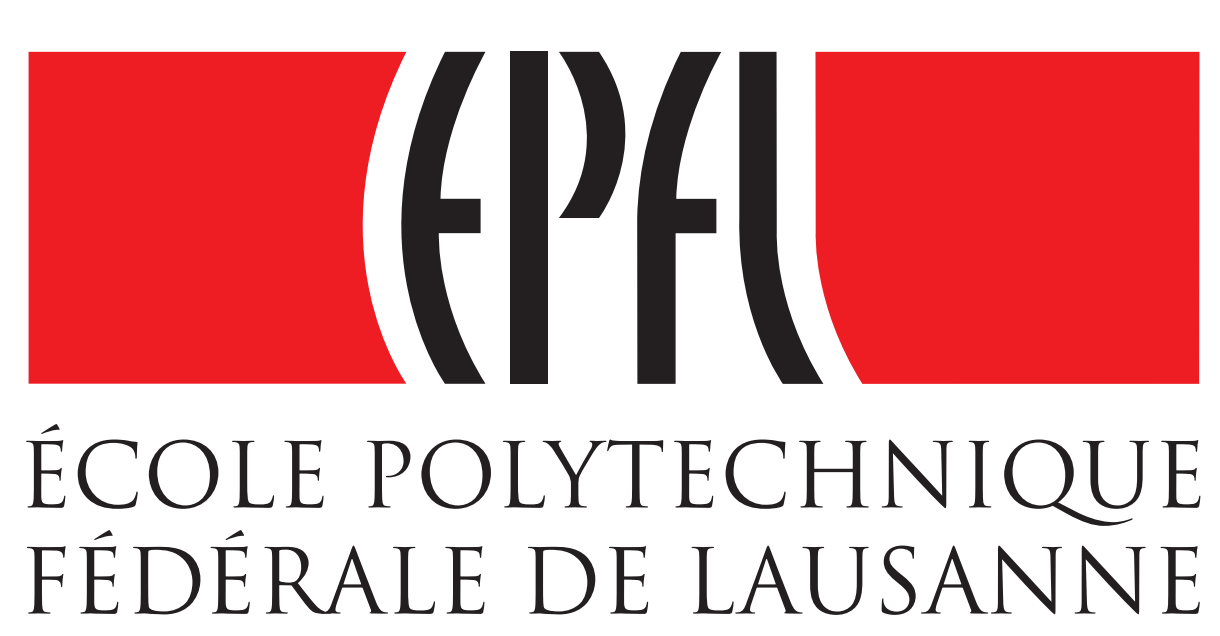

‡École Polytechnique Fédérale de Lausanne, Switzerland **Overview** Room impulse response (RIR) generator As Python has become the go-to language for machine learning, having The RIR generator is based on the *image source model* (ISM). For a microphone placed at r and a source at  $s_0$ , we can define the set of *image* sources visible to r as  $\mathcal{V}_r(s_0)$ . The impulse response between r and a package to streamline the prototyping of microphone array algorithms  $s_0$ , sampled at  $F_s$ , is thus given by: and for accurate room impulse response (RIR) generation is important.  $\sqrt{ }$  $\left(1+\cos\left(\frac{2\pi t}{T}\right)\right)$  $\Big) \Big) \operatorname{sinc}(t) \quad \text{if } -\frac{T_w}{2} \leq t \leq \frac{T_w}{2},$ We present pyroomacoustics. Three key features include: 1  $(1-\alpha)^{\text{\rm gen(s)}}$  $\left\Vert \mathbf{r} - \mathbf{s} \right\Vert$  $\sqrt{ }$  $\setminus$  $\int$  $a_{\rm r}(\mathrm{s}_0,n) = -\sum_{\rm r} \frac{1}{\rm r} \sum_{\rm r} \left( \frac{\mathrm{s}_0}{\mathrm{r}} + \frac{1}{\mathrm{s}_0} \right)$ 2  $\bm{T_w}$  $\delta_\mathsf{LP}$  $n-F_s$  $\text{, where } \delta_{\textsf{LP}}(t) =$  $4\pi$ ||r – s|| c 0 otherwise.  $\overline{\mathcal{L}}$  $\mathrm{s}{\in}\mathcal{V}_\mathrm{r}(\mathrm{s}_0)$ Object-oriented interface Notation: gen(s) denotes the reflection order of source s,  $\alpha \in [0,1]$  is the absorption factor of the walls,  $c$  is the speed of sound, and  $\delta_{\mathsf{LP}}$  is the  $|$ windowed sinc function where  $T_w$  sets the window's width. •Conveniently construct different simulation scenarios in 2D/3D. The sampling frequency, maximum ISM order and absorption factor can be set when constructing the room. Room impulse response generator room  $=$  pra. Room. from corners (corners, fs=fs, max order=12, absorption =  $0.15$ ) • C implementation of the *image source model* to generate RIRs and The RIRs can be computed and plotted with the following commands: simulate propagation between sources and microphones. room . compute\_rir(); room . plot\_rir() Reference algorithms RIR: mic0 source0 8 •Beamforming, direction-of-arrival (DOA), adaptive filtering, Short-Time 6 4 z [m] 2 Fourier Transform (STFT). 0 0.000 0.025 0.050 0.075 0.100 0.125 0.150 0.175 0.200<br>RIR: mic1 source0 2  $\frac{1}{2}$ 4 And it's free! 10 8 6 4 pip install pyroomacoustics 10  $\overline{\mathcal{M}}_{\mathcal{U}_f}$ 2 5 0 0<br> $x_{lmj}$  10<br>15 2 000 0.025 0.050 0.075 0.100 0.125 0.150 0.175 0.200  $^{\chi}$  [m] 4 20 Constructing a scene (a) Generated room impulse responses (b) Vizualize the first K image sources after performing room.compute rir() or room.image source model() by runfor the room specified in "Constructning  $room.plot(img-order=K)$ . ing a scene". With *pyroomacoustics*, we can build a 2D or 3D room in a very intuitive fashion and To simulate the recording of the source with the specified microphone array: conveniently add a source and microphone array. room . simulate  $()$  # resulting recordings in 'room . mic array . signals' import numpy as np Most available software can only compute the RIR for shoebox rooms. With pyroomaimport matplotlib. pyplot as plt from scipy io import wavfile coustics, it is possible to compute the RIR for arbitrary *polyhedral* rooms! import pyroomacoustics as pra  $\#$  specify signal source Beamforming (time and frequency) fs, signal = wavfile.read( $\langle$ FILEPATH $>$ ) # Create a 2D L-shaped room from the specified coordinates Classic beamforming algorithms (DAS and MVDR) are included as special cases of the corners = np.array  $([0, 0]$ ,  $[0, 3]$ ,  $[5, 3]$ ,  $[5, 1]$ ,  $[3, 1]$ ,  $[3, 0]$ ]). T  $\#$   $[x, y]$ room  $=$  pra. Room. from  $_{1}$  corners (corners, fs=fs, max $_{1}$ order=12, absorption=0.15) acoustic rake receivers.  $\#$  Create the 3D room by extruding the 2D shape  $\#$  Create array room . extrude (2.) center =  $[2, 1.5]$ ; radius = 37.5e-3  $ft \text{--} len = 512$  $#$  add source and set the signal to WAV file content  $array = pra. circular\_2D_array (center=center, M=6, phi0=0, radius=radius)$ room . add \_source  $([1., 1., 0.5],$  signal=signal)  $\sigma$  array = np. concatenate ((array, np. array (center, ndmin=2). T), axis=1) room . add\_microphone\_array (pra . Beamformer (array, room . fs, N=fft len))  $\#$  add two—microphone array  $R = np \cdot array ([ [3.5, 3.6], [2., 2.], [0.5, 0.5]]) # [ [x], [y], [z]]]$  $\#$  Compute and plot weights for the beamformer room . add \_microphone\_array (pra . MicrophoneArray (R, room . fs)) mic\_noise =  $30 \#$  db SPL  $R_n = 10**((mic-noise-94)/20) * np.\text{eye}(fft(len*room.mic.array.M))$ Moreover, we can plot the constructed room using standard plotting libraries: room . mic\_array . rake\_mvdr\_filters (room . sources  $[0][:1]$  , interferer=room . sources  $[1][:1]$  , R\_n=R\_n) room . p l ot  $($  f r e q  $=$   $[500, 1000, 2000, 4000]$  , im g  $_$  or d e r  $=$  0) room . plot () # plotting customization on current figure:  $ax = plt.gca()$ Shoebox room (4x6) with  $plt . show()$ one source (circle) and 2000 one interferer (square) 4000 and a 6 mic circular (37.5 2.00 2.00 mm radius) array with a 1.75 1.75  $-1.50$ 1.50 center mic.  $+$  1.25  $1.25 \frac{1.25}{1.00}$   $\frac{2}{N}$  $\frac{1.25}{1.00}$   $\frac{2}{N}$  $+$  0.75 0.75 The following command 0.50 0.50 0.25 0.25 can be used to beamform 500 0.00 0.00 1000 the simulated microphone 3.0 3.0 2000 2.5 2.5 2.0 2.0 signals: 0 0 1.5 1.5  $\overline{\gamma}_{\ell\ell\ell\ell}$  $\overline{\phantom{a}}^{\prime}$ iluy 1 1 1.0 1.0 2 2  $-2$   $-1$  $\overline{0}$  $\overline{\mathbf{2}}$  $\overline{\mathbf{3}}$  $-2$ room.mic array.process(FD=False) 3 3  $x_{[m]}$ 0.5 0.5  $^{\chi}$  [m]  $x[m]$ 4 4 0.0 0.0 5 5 (a) Rake MVDR with interferer.  $\qquad \qquad$  (b) rake\_delay\_and\_sum\_weights (source) (a) Room generated by code above. (b) Shoebox - room = pra.ShoeBox( $[x, y, z]$ )

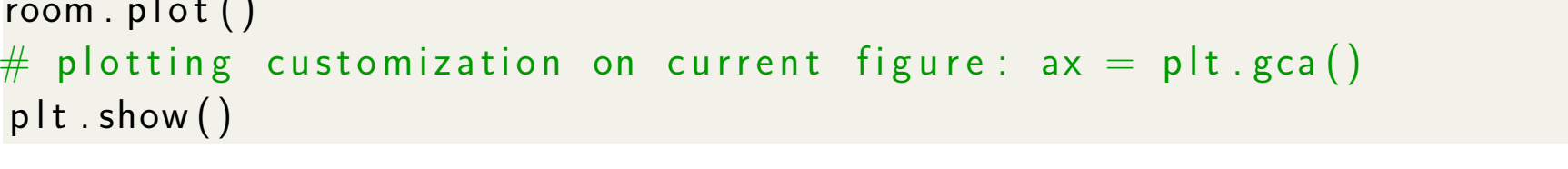

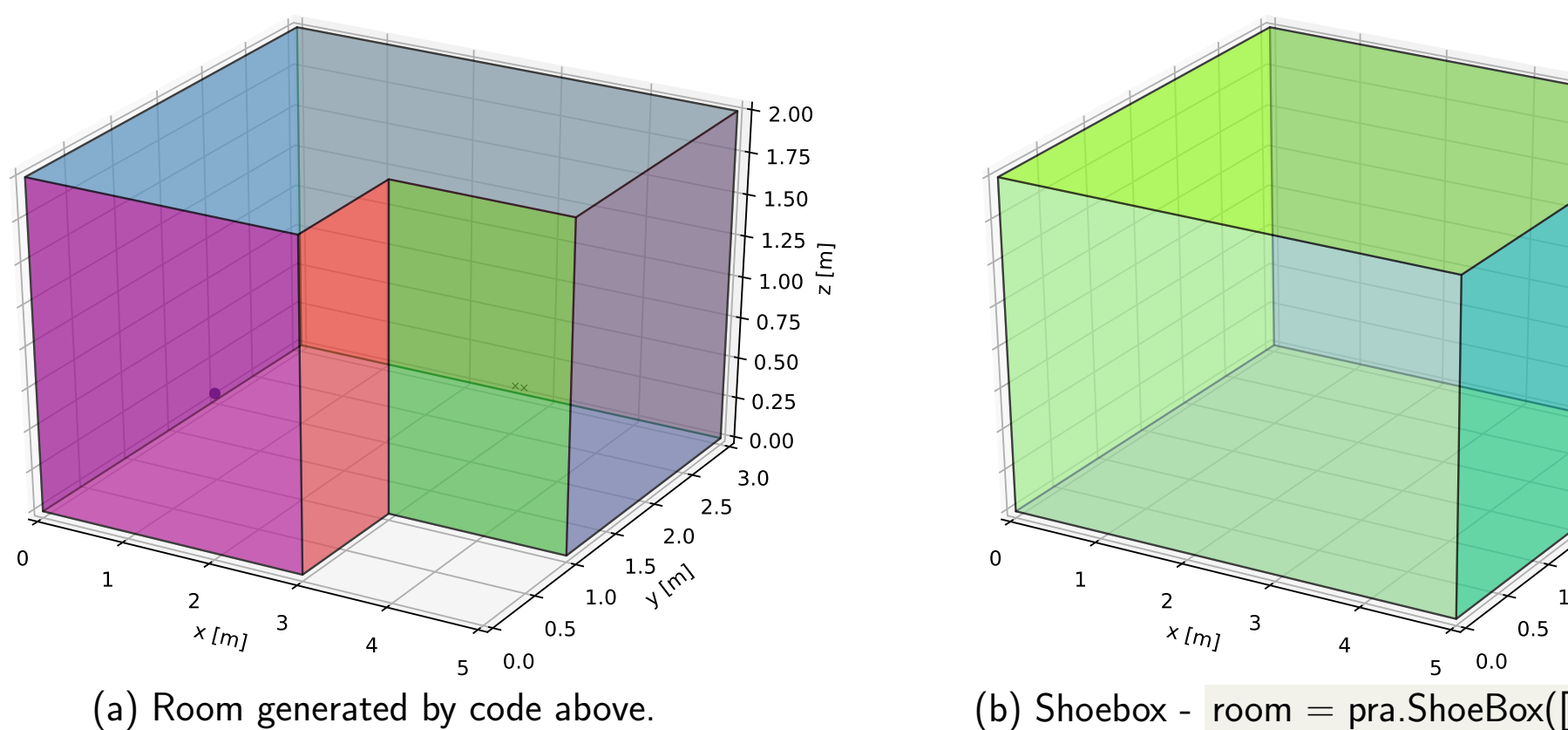

Robin Scheibler<sup>†</sup>, Eric Bezzam<sup>‡</sup>, and Ivan Dokmanić\*

<sup>∗</sup>University of Illinois Urbana-Champaign, USA

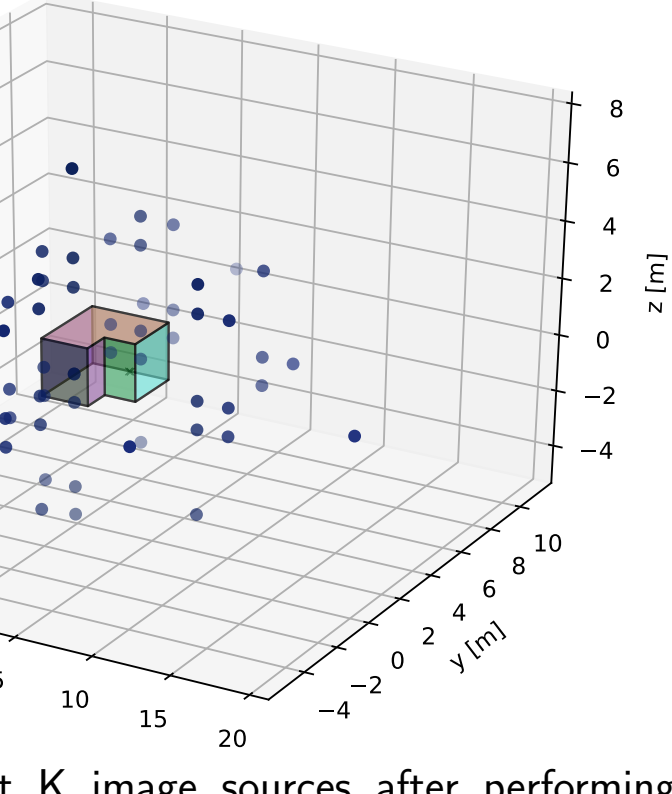

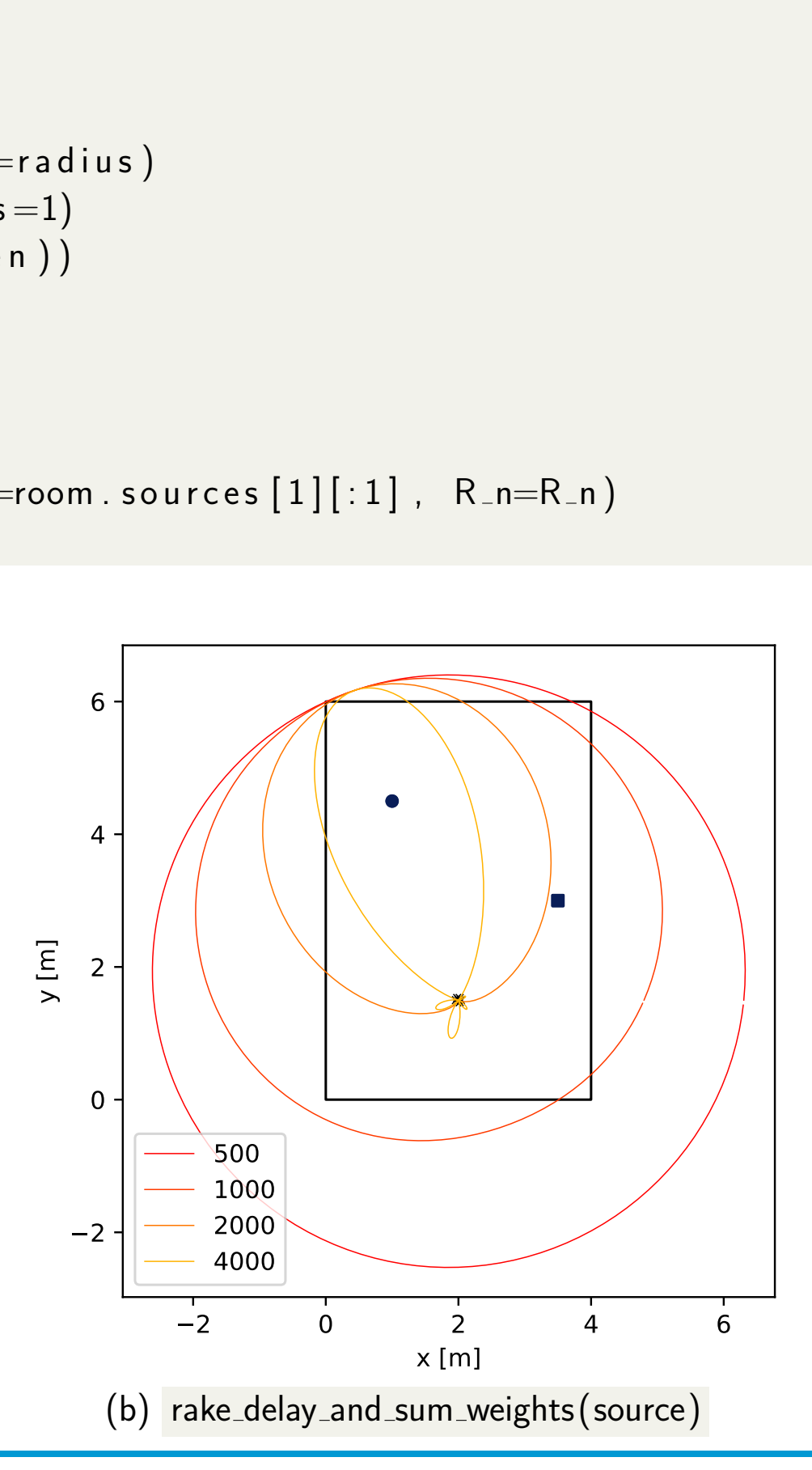

Spatial spectum stored in doa.grid.values and estimated directions in doa.azimuth\_recon (and doa.colatitude\_recon for 3D.)

J. B. Allen and D. A. Berkley, Image method for efficiently simulating small-room acoustics, 1979. I. Dokmanić, R. Scheibler, M. Vetterli, Raking the Cocktail Party, 2015. R. Scheibler, M. Vetterli, The Recursive Hessian Sketch for Adaptive Filtering, 2016. H. Pan et al., FRIDA: FRI-based DOA Estimation with Arbitrary Array Layout, 2017. Check the paper for references to all algorithms implemented in *pyroomacoustics!* 

# Direction-of-arrival (DOA)

 $d$ oa = pra.doa.<ALGO>(mic\_array, fs, nfft, c, num\_src, dim=<2,3>, mode=<'far','near'>) doa . locate\_sources (STFT, freq\_range)  $d$ oa.polar\_plt\_dirac()

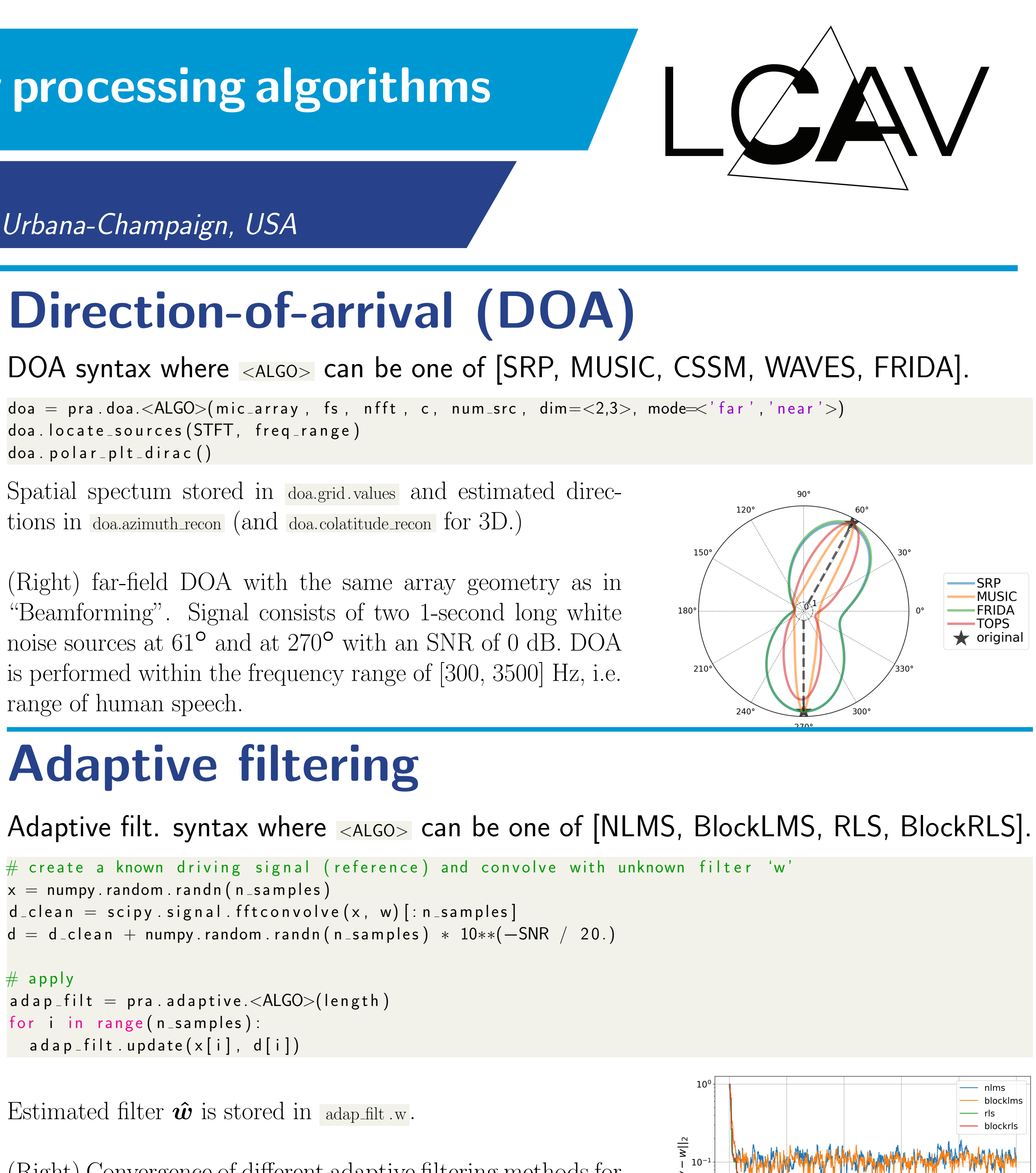

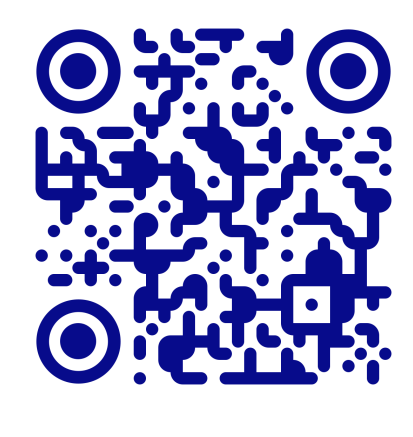

 $0.20$ 

 $0.15$ 

Time [seconds]

 $0.10$ 

(Right) far-field DOA with the same array geometry as in "Beamforming". Signal consists of two 1-second long white noise sources at  $61^{\circ}$  and at  $270^{\circ}$  with an SNR of 0 dB. DOA is performed within the frequency range of [300, 3500] Hz, i.e. range of human speech.

## Adaptive filtering

 $\#$  create a known driving signal (reference) and convolve with unknown filter 'w'  $x =$  numpy.random.randn(n\_samples)

- $d$ -clean = scipy signal fftconvolve(x, w)[:n-samples]
- $d = d$  clean + numpy random randn (n samples) \*  $10**$  (-SNR / 20.)

 $\#$  apply

 $adap_{f}$ ilt = pra. ad aptive. <ALGO>(length) for  $i$  in range ( $n$  samples):  $adap_{f}$ ilt.update $(x[i], d[i])$ 

Estimated filter  $\hat{w}$  is stored in adaptilities.

(Right) Convergence of different adaptive filtering methods for an SNR of 15 dB.

### STFT engine and real-time processing

While there is an STFT module supporting overlap-add, zero-padding, and various analysis/synthesis windows:

- $pra$ . stft . stft  $(x, L, hop, transform=np.fit.$  fft , win=None, zp\_back=0, zp\_front=0) •  $pra$ . stft . istft  $(X, L, hop, transform=np.fft.$  ifft , win=None, zp\_back=0, zp\_front=0)
- 

It performs the *analysis* and *synthesis* operations on the entire signal. The pra. realtime STFT class is more suitable for streaming / real-time data and is applicable to multi-channel.  $\mathsf{stft} = \mathsf{pra}$ . realtime.  $\mathsf{STFT}(\mathsf{block\_size}$ , hop, analysis\_window, channels, transform=<numpy, pyfftw, mkl>)

while(<full blocks available>): stft . an alysis (in put \_audio ) stft . process  $()$  # option to apply filter in frequency domain  $proces sed$ <sub>-</sub>audio = stft.synthesis()

## Related publications

- 
- 
- 
- 

# May the Fork be with you!

New features on the horizon! If you would like to make a contribution, feel free to make a pull request by navigating to the link below  $\odot$ https://github.com/LCAV/pyroomacoustics